# Logiciels libres et alternatifs

2024-03-24

Logiciels libres et alternatifs Un tour d'horizon

David Soulayrol david@ti-nuage.fr

Association Ti Nuage https://ti-nuage.fr

Faites du numérique, Plougrescant, 2023

L'objet de cette présentation est de fournir tout d'abord une introduction à la notion de logiciel libre, puis de fournir des exemples concrets d'usage montrant la variété des logiciels disponibles.

Tous les logiciels mis en avant dans cette présentation, et une grande quantité des autres logiciels proposés sont multi-plateformes.

# <span id="page-0-0"></span>Logiciels libres et alternatifs Un tour d'horizon

David Soulayrol david@ti-nuage.fr

Association Ti Nuage https://ti-nuage.fr

Faites du numérique, Plougrescant, 2023

D. Soulayrol (Ti Nuage) [Logiciels libres et alternatifs](#page-29-0) Plougrescant 2023 1 / 27

 $A \equiv \mathbf{1} \times \mathbf{1} \oplus \mathbf{1} \times \mathbf{1} \oplus \mathbf{1} \times \mathbf{1} \oplus \mathbf{1}$ 

# Présentations

Ti Nuage est une association loi 1901 située à Vieux-Marché. Ses buts :

- la fourniture de services numériques libres et éthiques ;
- l'accompagnement aux usages du numérique.

Elle propose :

Des services libres sur https ://www.ti-nuage.fr/services.html Des rendez-vous tous les premiers jeudis du mois.

2024-03-24 Logiciels libres et alternatifs Présentations

- Présentation du conférencier.
- Présentation de l'auditoire.

Ti Nuage est une association loi 1901 située à Vieux-Marché. Ses buts :

la fourniture de services numériques libres et éthiques ; l'accompagnement aux usages du numérique.

Présentations

Elle propose : Des services libres sur https ://www.ti-nuage.fr/services.html Des rendez-vous tous les premiers jeudis du mois.

 $\Omega$ 

メロトメ 倒 トメ ミトメ 毛)

# Présentations

### Toute technologie suffisamment avancée est indiscernable de la magie.

Arthur C. Clarke

Logiciels libres et alternatifs Présentations

2024-03-24

Toute technologie sufficemment avancée est indiscernable de la magie.<br> — Arthur C. Clarke

Présentations

Il n'y a aucune magie dans l'informatique. Il n'y a aucune décision spontanée dans un logiciel. Un logiciel est déterministe dans le sens où il produira toujours ce pour quoi il a été écrit, selon les données qui lui sont fournies.

 $299$ メロトメ 倒 トメ ミトメ 毛) D. Soulayrol (Ti Nuage) [Logiciels libres et alternatifs](#page-0-0) Plougrescant 2023 3 / 27

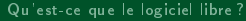

# <span id="page-3-0"></span>Aperç[u](#page-3-0)

1 [Qu'est-ce que le logiciel libre ?](#page-3-0) · Définition du logiciel **•** [Le logiciel libre](#page-7-0)

## 2 [Les usages](#page-14-0)

- **•** [La bureautique](#page-15-0)
- [Les activités artistiques](#page-24-0)
- **•** [Les loisirs](#page-25-0)
- [Exploiter l'ordinateur](#page-28-0)

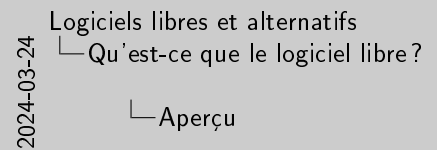

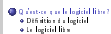

Aperçu

 $\begin{array}{ll} \bullet\hspace{0.2cm}\text{for\hspace{0.2cm}superspace{0.2cm}}\\ \bullet\hspace{0.2cm}\text{for\hspace{0.2cm}relating}\end{array} \begin{array}{ll} \bullet\hspace{0.2cm}\text{for\hspace{0.2cm}relating}\end{array}$ 

メロメ メタメ メミメ メミメ

nuage- $2990$ 

- 3

 $\overline{\phantom{a}}$ 

# <span id="page-4-0"></span>Défin[ition](#page-3-0)[du](#page-3-0) [logiciel](#page-3-0)

Un logiciel est un ensemble de séquences d'instructions interprétables par une machine et d'un jeu de données nécessaires à ces opérations.

Wikipedia, le 21/01/2023

 $200$ 

- Synonymes : application, programme
- En anglais : software (de hardware)

Synonymestrice que le logiciel libre?<br>Synonymestric : application, programme England in the programme England in the software (de hardware) of the software (de hardware) 2024-03-24<br>Synonymestric : application du logiciel<br>S Logiciels libres et alternatifs Qu'est-ce que le logiciel libre ? -Définition du logiciel  $\Box$ Définition du logiciel

Dénition du logiciel

Un logiciel est un ensemble de séquences d'instructions interprétables par une machine et d'un jeu de données nécessaires à ces opérations. Wikipedia, le 21/01/2023

- Un ordinateur est une machine extrêmement performante pour le traitement des nombres. Elle ne connaît que des instructions élémentaires comme additioner deux nombres, les enregistrer à tel emplacement, les transformer de telle manière, etc. C'est l'accumulation très rapide de ces opérations qui permet d'obtenir des fonctions plus complexes.
- Un jeu de données est un ensemble de valeurs contextualisées. Par exemple, le jeu de donnés nécessaire à une succession d'opérations, ce sont des nombres. Le jeu de données qui caractérise une personne sur un site marchand peut être constitué de son adresse, ses coordonnées bancaires, son âge, ses préférences, etc.

イロト イ押 トイヨ トイヨト D. Soulayrol (Ti Nuage) [Logiciels libres et alternatifs](#page-0-0) Plougrescant 2023 5 / 27

# Typol[ogie](#page-3-0)[des](#page-3-0)[logiciels](#page-3-0)

Il est possible de classer les logiciels selon quantités de critères, tels que :

- **o** leur rôle : logiciel système, logiciel applicatif ;
- leur environnement : programme natif, application Web, logiciel embarqué ;
- la license accordée : logiciel libre, gratuitiel, partagiciel, logiciel privateur.

2024-03-24 Logiciels libres et alternatifs Qu'est-ce que le logiciel libre ? Définition du logiciel Typologie des logiciels

Typologie des logiciels

Il est possible de classer les logiciels selon quantités de critères, tels que : leur rôle : logiciel système, logiciel applicatif ; leur environnement : programme natif, application Web, logiciel embarqué ; la license accordée : logiciel libre, gratuitiel, partagiciel, logiciel privateur.

Le premier logiciel à s'exécuter sur un ordinateur est ce que l'on appelle son code d'amorçage (le BIOS, par exemple). Celui-ci démarre ensuite le système d'exploitation, qui est un ensemble de logiciels destiné à prendre en charge le matériel et à organiser l'exécution d'autres logiciels, plus utiles à l'utilisateur.

Un logiciel qui s'exécute sur le système d'exploitation est dit natif. Un logiciel qui s'exécute dans le cadre plus strict d'un programme tiers est dit interprété ; les scripts d'un site Web par exemple, ou bien un programme écrit dans Scratch.

イロト イ押ト イヨト イヨト

 $\Omega$ 

# Et les [algorithmes](#page-3-0)[?](#page-3-0)

Un algorithme est une suite finie et non ambiguë d'instructions et d'opérations permettant de résoudre une classe de problèmes.

Wikipedia, le 21/01/2023

- Un algorithme est une recette.
- Par abus de langage, on appelle algorithme les choix faits par un développeur.

2024-03-24 Logiciels libres et alternatifs Qu'est-ce que le logiciel libre ? Définition du logiciel  $\overline{\phantom{a}}$ Et les algorithmes?

Et les algorithmes ?

Un algorithme est une suite nie et non ambiguë d'instructions et d'opérations permettant de résoudre une classe de problèmes. Wikipedia, le 21/01/2023

Un algorithme est une recette. Par abus de langage, on appelle algorithme les choix faits par un développeur.

 L'analogie courante pour expliquer un algorithme est le décrire comme une recette. Comme dans une recette, chaque étape consiste en une opération clairement définie et donne un nouveau résultat.

Par exemple, un traitement de texte utilise un algorithme pour construire automatiquement la table des matières d'un document. Il en exploite un autre lorsque l'utilisateur fait une recherche dans le document. Mais aussi pour afficher l'aider, gérer l'enregistrement d'un fichier, modifier le zomm du document, etc. De manière générale, toute fonction d'un logiciel est réalisée à l'aide d'un algorithme.

 Il faut toujours se souvenir que derrière un algorithme, il y a un choix humain. Par exemple, la manière dont Parcoursup retient les choix d'un candidat a été choisie et validée par l'État. La manière dont les articles sont affichés sur une parge du site Facebook est clairement définie par cette société.

イロト イ押ト イヨト イヨト

 $\Omega$ 

# <span id="page-7-0"></span>Le lo[giciel](#page-3-0)[libre](#page-3-0)

- Le logiciel libre est un mouvement social initié par Richard M. Stallman au début des années 80.
- Il repose sur les principes de Liberté, d'Égalité, et de Fraternité.

2024-03-24 Logiciels libres et alternatifs Qu'est-ce que le logiciel libre ? Le logiciel libre  $L$ e logiciel libre

Le logiciel libre est un mouvement social initié par Richard M. Stallman au début des années 80. Il repose sur les principes de Liberté, d'Égalité, et de Fraternité.

Le logiciel libre

Aux débuts de l'informatique, le logiciel était naturellement partagé entre les équipes de programmeurs ; c'est le matériel qui constituait la source de revenus. Dans le courant des années 70, en particulier avec la naissance de la micro-informatique, le logiciel devient une valeur distincte, et commence a être protégé.

Un logiciel non libre est parfois appelé *propriétaire* (ce qui n'a pas de sens) ou privateur.

La devise française est couramment citée par RMS lorsqu'il intervient pour une conférence en France. La liberté parse que l'utilisateur est libre de faire ce qu'il veut du logiciel, l'égalité parce que cette liberté s'applique à tous, la fraternité parce que la notion de partage est au cœur du mouvement.

イロト イ押ト イヨト イヨ)

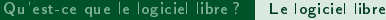

2024-03-24 Logiciels libres et alternatifs  $\mathrel{\sqsubseteq}$ Qu'est-ce que le logiciel libre? Le logiciel libre LQuatre libertés...

Quatre libertés...

<sup>0</sup> La liberté d'utiliser le logiciel, pour quelque usage que ce soit.

0 La liberté d'utiliser le logiciel, pour quelque usage que ce soit.

.. ~ nuage-メロメ メタメメ ミメメ ミメ  $2990$ D. Soulayrol (Ti Nuage) [Logiciels libres et alternatifs](#page-0-0) Plougrescant 2023 9/27

2024-03-24 Logiciels libres et alternatifs Qu'est-ce que le logiciel libre ? Le logiciel libre Quatre libertés...

Quatre libertés...

<sup>0</sup> La liberté d'utiliser le logiciel, pour quelque usage que ce soit. <sup>1</sup> La liberté d'étudier le fonctionnement du programme, et de l'adapter à vos propres besoins.

0 La liberté d'utiliser le logiciel, pour quelque usage que ce soit.

1 La liberté d'étudier le fonctionnement du programme, et de l'adapter à vos propres besoins.

D. Soulayrol (Ti Nuage) [Logiciels libres et alternatifs](#page-0-0) Plougrescant 2023 9 / 27

メロメ メタメメ ミメメ ミメ

nuage<sup>-</sup>

2024-03-24 Logiciels libres et alternatifs Qu'est-ce que le logiciel libre ? Le logiciel libre Quatre libertés...

Quatre libertés...

<sup>0</sup> La liberté d'utiliser le logiciel, pour quelque usage que ce soit. 1 - La liberté d'étilibre le fonctionnement du programme, et de l'adapter à vos<br>1 - La liberté d'étudier de fonctionnement du programme, et de l'adapter à vos<br>2 - Vos l'adapter à voile à la cada par le cada baseaux. vos propres bereiks.<br>2 La liberté de redistribuer des copies à tout le monde.

0 La liberté d'utiliser le logiciel, pour quelque usage que ce soit.

- 1 La liberté d'étudier le fonctionnement du programme, et de l'adapter à vos propres besoins.
- 2 La liberté de redistribuer des copies à tout le monde.

メロメ (御) メミンスモン

 $298$ 

nuage

2024-03-24 Logiciels libres et alternatifs Qu'est-ce que le logiciel libre ? Le logiciel libre Quatre libertés...

Quatre libertés...

- <sup>0</sup> La liberté d'utiliser le logiciel, pour quelque usage que ce soit. 1 - La liberté d'étilibre le fonctionnement du programme, et de l'adapter à vos<br>1 - La liberté d'étudier de fonctionnement du programme, et de l'adapter à vos<br>2 - Vos l'adapter à voile à la cada par le cada baseaux. .<br>2 La liberté de redistribuer des copies à tout le monde.
- <sup>3</sup> La liberté d'améliorer le programme et de publier vos améliorations.

0 La liberté d'utiliser le logiciel, pour quelque usage que ce soit.

- 1 La liberté d'étudier le fonctionnement du programme, et de l'adapter à vos propres besoins.
- 2 La liberté de redistribuer des copies à tout le monde.
- 3 La liberté d'améliorer le programme et de publier vos améliorations.

メロトメ 倒 トメ ミトメ 毛ト

nuage

# Défi[nies](#page-3-0)[par](#page-3-0) [une licence](#page-3-0)

2024-03-24 Logiciels libres et alternatifs Qu'est-ce que le logiciel libre ? Le logiciel libre  $\Box$  Définies par une licence ... Dénies par une licence

Tom lei logicide non commisse d'arit d'acteur. Ce d'arit en courret per<br>le timind aux licence qui tramter les d'arits que l'acteur chainit<br>d'acteure d'inspectation quatse lineats de l'arthuren.<br>Une licence l'inspectation q

Exemples : les licences BSD (Berkeley Software Distribution License), GNU GPL (General Public License), Mozilla Public License, MIT License. . .

Tous les logiciels sont soumis au droit d'auteur. Ce droit est exercé par le biais d'une licence qui énumère les droits que l'auteur choisit d'octroyer à l'utilisateur.

Une licence libre garantit les quatre libertés de l'utilisateur.

Exemples : les licences BSD (Berkeley Software Distribution License), GNU GPL (General Public License), Mozilla Public License, MIT License. . .

1. Sauf si un logiciel est explicitement abandonné au domaine public.

イロト イ押ト イヨト イヨ

つへへ

# Logic[iel](#page-3-0)[libre](#page-3-0)[et](#page-3-0)[Open Source](#page-3-0)

- Le terme open source provient de l'ouvrage La Cathédrale et le Bazar de Eric S. Raymond.
- Il s'agit d'une manière de qualifier certaines méthodes de développement exploitant la réutilisation du code source.

2024-03-24 Logiciels libres et alternatifs Qu'est-ce que le logiciel libre ? Le logiciel libre Logiciel libre et Open Source Logiciel libre et Open Source

Le terme open source provient de l'ouvrage La Cathédrale et le Bazar de Eric S. Raymond. Il s'agit d'une manière de qualier certaines méthodes de développement exploitant la réutilisation du code source.

Même si les licences utilisées dans des produits qualiés d'open source accordent très souvent les même droits aux utilisateur, ce terme s'attache à mettre en valeur la disponibilité du code plutôt que la liberté. Il est davantage soutenu par les industries de l'informatique.

Dans la pratique, les termes se trouvent de manière interchangeable.

 $A \Box B$   $A \Box B$   $A \Box B$   $A \Box B$ 

<span id="page-14-0"></span>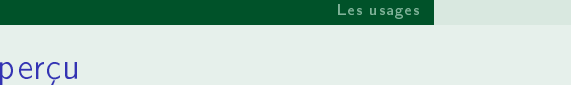

2024-03-24 [Log](#page-28-0)iciels libres et alternatifs  $-\mathsf{Les}$  usages Aperçu

 $\bigoplus_{n\geq 1} \mathbb{Q}$  de terce que le logiciel libre  $\bullet$  Dénition du logiciel libre  $\bullet$ 

Aperçu

<sup>2</sup> Les usages La bureautique Les activités artistiques Les loisirs Exploiter l'ordinateur

# 1 [Qu'est-ce que le logiciel libre ?](#page-3-0) · Définition du logiciel **Le** logiciel libre

# 2 [Les usages](#page-14-0)

- [La bureautique](#page-15-0)
- [Les activités artistiques](#page-24-0)
- **•** [Les loisirs](#page-25-0)
- [Exploiter l'ordinateur](#page-28-0)

 $\Rightarrow$ 

 $\overline{\phantom{a}}$ nuage-

# <span id="page-15-0"></span>Pour [naviguer](#page-14-0) [sur In](#page-15-0)ternet

#### 2024-03-24 Logiciels libres et alternatifs Les usages La bureautique Pour naviguer sur Internet

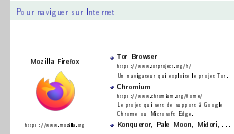

#### Mozilla Firefox

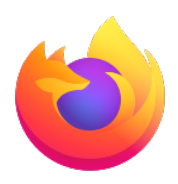

https //www.mozilla.org

#### **• Tor Browser**

https ://www.torproject.org/fr/ Un navigateur qui exploite le projet Tor.

#### Chromium

https ://www.chromium.org/Home/ Le projet qui sert de support à Google Chrome ou Microsoft Edge.

• Konqueror, Pale Moon, Midori, ...

D. Soulayrol (Ti Nuage) [Logiciels libres et alternatifs](#page-0-0) Plougrescant 2023 13/27

メロメメ 御 メメ 君 メメ 君

nuage  $298$ 

# À pro[pos](#page-14-0)[des](#page-14-0) [naviga](#page-15-0)teurs

- Le moteur de rendu d'un navigateur est aujourd'hui extrêmement complexe.
- Beaucoup de navigateurs partagent le même moteur. Il n'existe donc en réalité qu'une très faible diversité.

Gecko Firefox, SeaMonkey, K-Meleon, Camino, Galeon, Epiphany, . . .

Blink Google Chrome, Chromium, Brave, Microsoft Edge, Opera, Vivaldi, Yandex Browser, . . .

Webkit Safari, Konqueror, Midori, Falcon, Uzbl, . . .

2024-03-24 Logiciels libres et alternatifs Les usages La bureautique  $\overline{\phantom{a}}$  propos des navigateurs

Le moteur de rendu d'un navigateur est aujourd'hui extrêmement complexe. Beaucoup de navigateurs partagent le même moteur. Il n'existe donc en réalité qu'une très faible diversité.

À propos des navigateurs

Gecko Firefox, SeaMonkey, K-Meleon, Camino, Galeon, Epiphany,

. . . Blink Google Chrome, Chromium, Brave, Microsoft Edge, Opera, Vivaldi, Yandex Browser, . . . Webkit Safari, Konqueror, Midori, Falcon, Uzbl, . . .

Le moteur d'un navigateur Web est la partie qui gère l'affichage des pages et l'interprétation de leur comportement dynamique, c'est à dire l'exécution des scripts qui y sont attachés.

Le rendu d'une page HTML est complexe parce qu'il doit suivre un ensemble de directives de style et s'adapter au format d'affichage. La multiplication de directives régissant ces styles, et les interférences de ces règles entre elles rend cette tâche extrêmement ardue.

Gecko est issu de Mozilla. Blink de Google. Webkit est une évolution, par Apple, de KHTML du projet KDE.

 $A \Box B$   $A \Box B$   $A \Box B$   $A \Box B$  $200$ D. Soulayrol (Ti Nuage) [Logiciels libres et alternatifs](#page-0-0) Plougrescant 2023 14 / 27

# Pour [gérer](#page-14-0)[m](#page-14-0)[es cou](#page-15-0)rriels

Mozilla Thunderbird

https ://www.thunderbird.net/fr/

#### 2024-03-24 Les usages La bureautique Pour gérer mes courriels

Pour gérer mes courriels Mozilla Thunderbird https ://www.thunderbird.net/fr/ \* Claws Mail<br>Annual Commission and the United States Claws-Mail<br>https://www.claws-mail.org/ Un logiciel à<br>l'interface plus datée, mais mûr et efficate.<br>K-9 Mail.<br>http://kilomil.org/  $\bullet$ K-9 Mail.<br>- Un client de courriel pour Android.<br>- Fair Email.<br>- FairEmail.<br>- FairEmail. https ://email.faircode.eu/ Un autre logiciel pour Android, orienté vers la sécurité.  $\bullet$  Evolution, Geary, KMail, ...

#### Claws Mail

https ://www.claws-mail.org/ Un logiciel à l'interface plus datée, mais mûr et efficace.

K-9 Mail

https ://k9mail.app/ Un client de courriel pour Android.

### FairEmail

https ://email.faircode.eu/

Un autre logiciel pour Android, orienté vers la sécurité.

4 ロ ▶ ( 何

**• Evolution, Geary, KMail, ...** 

#### D. Soulayrol (Ti Nuage) [Logiciels libres et alternatifs](#page-0-0) Plougrescant 2023 15 / 27

. . <del>.</del> . . **.** 

# $298$

nuage

Logiciels libres et alternatifs

- - -
	-
- -

# Les c[ourriels](#page-14-0) [dans le](#page-15-0) navigateur

2024-03-24 Logiciels libres et alternatifs Les usages La bureautique Les courriels dans le navigateur Les courriels dans le navigateur

Il est de plus en plus fréquent de gérer ses courriels avec une interface Web. Les avantages sont la portabilité, la disponibilité. Inconvénients : le manque de fonctionnalités avancées, la fragilité dûe à l'environnement du navigateur.

Exemples : Roundcube, Zimbra, NextCloud Mail, Rainloop, . . .

- · Il est de plus en plus fréquent de gérer ses courriels avec une interface Web.
- Les avantages sont la portabilité, la disponibilité.
- Inconvénients : le manque de fonctionnalités avancées, la fragilité dûe à l'environnement du navigateur.

Exemples : Roundcube, Zimbra, NextCloud Mail, Rainloop, . . .

D. Soulayrol (Ti Nuage) [Logiciels libres et alternatifs](#page-0-0) Plougrescant 2023 16 / 27

 $A \sqcap A \rightarrow A \sqcap A \rightarrow A \sqsupseteq A \rightarrow A \sqsupseteq A$ 

 $\Omega$ 

# Pour [discuter](#page-14-0) [en lig](#page-15-0)ne

2024-03-24 Logiciels libres et alternatifs Les usages La bureautique  $\Box$ Pour discuter en ligne

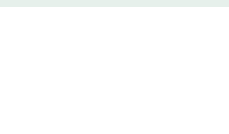

### Pidgin

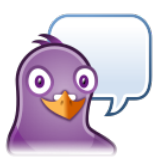

#### https //pidgin.im/

### Gajim

https //gajim.org/ Un client XMPP complet.

#### **• Conversations**

https ://conversations.im/ Un client XMPP pour Android.

Signal, Element, Dino, . . .

D. Soulayrol (Ti Nuage) [Logiciels libres et alternatifs](#page-0-0) Plougrescant 2023 17 / 27

メロメ メタメメ ミメメ ミメ

nuage-

# Les p[rotocole](#page-14-0)[s de di](#page-15-0)scussion

2024-03-24 Logiciels libres et alternatifs Les usages La bureautique Les protocoles de discussion Les protocoles de discussion

 $\phi$  to ligibilitate the mine of Egas a parent control photon<br>system behaviour premate at les monages text els paris anciels voie, l'altre particular premate<br>des particulars premate at les monages text els paris anciels v

Matrix https ://matrix.org/ XMPP https ://xmpp.org/

- Les logiciels de discussion en ligne reposent sur un ou plusieurs protocoles.
- Ces protocoles permettent les messages textuels, mais aussi la voix, les échanges de fichiers, ...
- La license de ces protocoles est aussi importante que celle du logiciel.

Matrix https ://matrix.org/ XMPP https ://xmpp.org/

メロト メタトメ ミトメ 毛

 $\Omega$ 

# Audio [et](#page-14-0)[Vidé](#page-14-0)[o-conf](#page-15-0)érence

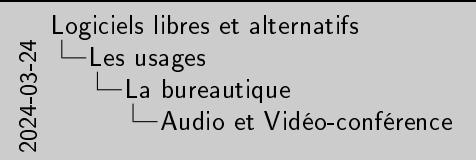

Jitsi Meet https ://jitsi.org/jitsi-meet/  $\bullet$  Big Blue Button<br>http://bigheton.com https ://bigbluebutton.org Une solution complète avec support de tableau blanc. Mumble https ://www.mumble.info Un logiciel d'audio-conférence. Jami https://jami.net/<br>https://jami.net

Audio et Vidéo-conférence

### Jitsi Meet

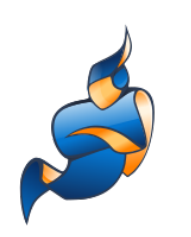

#### BigBlueButton

https ://bigbluebutton.org Une solution complète avec support de tableau blanc.

#### Mumble

https ://www.mumble.info Un logiciel d'audio-conférence.

Jami

https ://jami.net

#### nuage<sup>-</sup> メロメ メタメ メミメ メミメ  $QQ$ D. Soulayrol (Ti Nuage) [Logiciels libres et alternatifs](#page-0-0) Plougrescant 2023 19/27

https ://jitsi.org/jitsi-meet/

# Pour [rédiger](#page-14-0) [un doc](#page-15-0)ument

2024-03-24 Logiciels libres et alternatifs Les usages La bureautique Pour rédiger un document

Libre Office Write<br>
The Office https ://fr.libreoce.org/ + OpenOffice<br>- Non-Mass conditions / https://www.openoce.org/ United State Oceanoce.<br>And Oceanoce. Only Others https://www.onlyoce.com/fr/ United bureautique dans le navigateur.<br>• Abiword<br>— Abiy ?/www.abbureautique http ://www.abisource.com/ Un logiciel plus léger dédié au texte.

Pour rédiger un document

#### • OpenOffice

https //www.openoffice.org/ Un cousin éloigné de Libre Office.

• Only Office

https ://www.onlyoffice.com/fr/ Un suite bureautique dans le navigateur.

#### Abiword

http ://www.abisource.com/ Un logiciel plus léger dédié au texte.

Libre Office Writer

LibreOffice

https ://fr.libreoffice.org/

メロメ メタメメ ミメメ ミメ

nuage<sup>-</sup>

# Diér[entes](#page-14-0)[m](#page-14-0)[anières](#page-15-0) d'éditer du texte

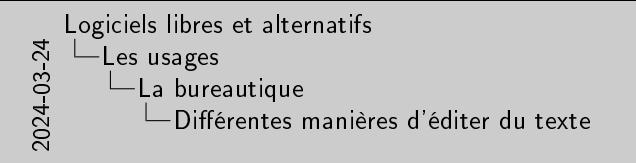

lan tarkementa de taste comme Wikter acoust 4 mettre en forme en<br>document tastell<br>Lan title an premittere l'idition d'en taste franc (film ce, Vim,<br>Conge Kate, G.Birk, Noteprié-4, ...<br>Des cultur el tajour premits de la dém **Il existe d'autres moyens de transformer du texte :<br>Il existe d'autres moyens de transformer du texte :<br>→ Les processeurs de production d'information d'information de production de production : Scenari<br>→ Les productions** 

Diérentes manières d'éditer du texte

- Les traitements de texte comme Writer servent à mettre en forme un document textuel.
- Les éditeurs permettent l'édition d'un texte brute : Emacs, Vim, Geany, Kate, GEdit, Notepad++, . . .
- Des outils en ligne permettent la rédaction collaborative : Etherpad

D. Soulayrol (Ti Nuage) **[Logiciels libres et alternatifs](#page-0-0)** Plougrescant 2023 21/27

 $\leftarrow$   $\leftarrow$   $\leftarrow$ 

- Il existe d'autres moyens de transformer du texte :
	- ▶ Les processeurs de text : Groff, LATEX
	- ▶ Les systèmes de production d'information : Scenari

# <span id="page-24-0"></span>Gimp

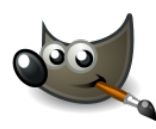

https ://www.gimp.org/

Krita

https ://krita.org/ Un logiciel de peinture numérique.

#### MyPaint

[Les usages](#page-14-0) [Les activités artistiques](#page-24-0)

http ://mypaint.org/ Un autre logiciel de peinture.

#### • Inkscape

D. Soulayrol (Ti Nuage) [Logiciels libres et alternatifs](#page-0-0) Plougrescant 2023 22 / 27

https ://inkscape.org/fr/ Un outil de dessin vectoriel.

メロメ メタメメ ミメメ ミメ

nuage-

 $QQ$ 

2024-03-24 Logiciels libres et alternatifs  $-\mathsf{Les}$  usages Les activités artistiques  $\n *Power*$ 

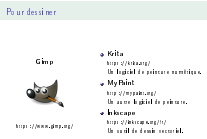

# <span id="page-25-0"></span>Pour [jouer](#page-14-0)[de](#page-14-0) [la](#page-25-0) musique

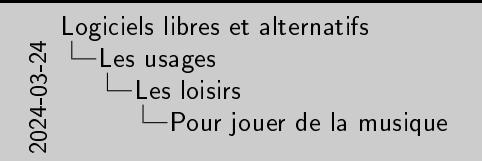

Pour jouer de la musique Clementine https ://www.clementineplayer.org/ Strawberry<br>http://www.strawberrymusicplayer.org/<br>Un cousin de Clementine.<br>Audacious https ://audacious-media-player.org/ Un descendant de XMMS. Rhythmbox, Amarok, . . .

#### **Clementine**

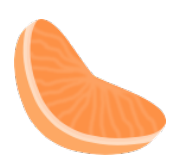

https ://www.clementineplayer.org/

#### **• Strawberry**

https ://www.strawberrymusicplayer.org/ Un cousin de Clementine.

#### Audacious

https ://audacious-media-player.org/ Un descendant de XMMS.

Rhythmbox, Amarok, . . .

D. Soulayrol (Ti Nuage) [Logiciels libres et alternatifs](#page-0-0) Plougrescant 2023 23 / 27

メロメ メタメメ ミメメ ミメ

nuage<sup>-</sup>

 $QQ$ 

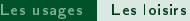

# Pour [regarder](#page-14-0) [u](#page-25-0)n film

2024-03-24 Logiciels libres et alternatifs  $-$ Les usages Les loisirs  $\Box$ Pour regarder un film

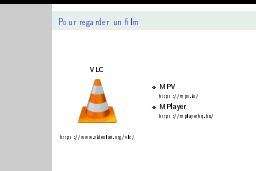

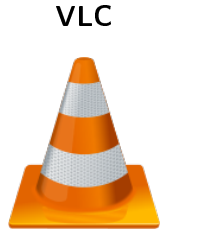

### MPV

https ://mpv.io/

MPlayer https ://mplayerhq.hu/

https ://www.videolan.org/vlc/

メロメ メタメ メミメ メミメ

 $\Rightarrow$ 

 $\overline{\phantom{a}}$ nuage- $2990$ 

# Pour [jouer](#page-14-0)

### 0AD

https ://play0ad.com/ Un jeu de stratégie temps-réel (RTS) historique.

### **• Battle for Wesnoth**

https ://www.wesnoth.org/ Un jeu de stratégie par tours médiéval-fantastique.

### Minestest

https //www.minetest.net/ Un univers de création à base de voxels.

#### Shattered Pixel Dungeon

http ://shatteredpixel.com/shatteredpd/ Un jeu d'exploration de donjon.

#### **• Endless Sky**

https ://endless-sky.github.io/ Un jeu de commerce et de combats spatial.

#### Unvanquished

4 0 8

https ://unvanquished.net/ Un first-person shooter doublé de stratégie.

```
D. Soulayrol (Ti Nuage) Logiciels libres et alternatifs Plougrescant 2023 25 / 27
```
[Les usages](#page-14-0) **[Les loisirs](#page-25-0)** 

nuage- $298$ 

2024-03-24 Logiciels libres et alternatifs Les usages Les loisirs Pour jouer

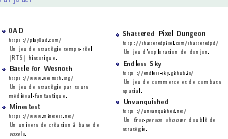

Pour jouer

# <span id="page-28-0"></span>Le sy[stème](#page-14-0)[d'](#page-14-0)[exploitatio](#page-28-0)n

2024-03-24 Logiciels libres et alternatifs Les usages Exploiter l'ordinateur Le système d'exploitation Le système d'exploitation

la gattan d'arglicalism actua marachi da ligilida pal panat<br>Parte et l'allinalism des vocares de la media presi fallina en et<br>la cata i paga musi.<br>La cata i paga musi.<br>Carglicalism cataligues para la casad, la libilar, ...

- Le système d'exploitation est un ensemble de logiciels qui permet l'accès et l'utilisation des ressources de la machine pour l'utilisateur et les autres programmes.
- Le temps passé sur l'ordinateur tient principalement à l'usage d'applications spécifiques pour le travail, les loisirs, ....
- L'utilisation de logiciels libres et multi-plateformes donne aussi le choix du système d'exploitation.

D. Soulayrol (Ti Nuage) [Logiciels libres et alternatifs](#page-0-0) Plougrescant 2023 26/27

 $A \Box$   $\rightarrow$   $A$   $\Box$   $\rightarrow$   $A$   $\Box$   $\rightarrow$   $A$   $\Box$   $\rightarrow$ 

# <span id="page-29-0"></span>Chan[ger](#page-14-0)[le](#page-14-0)[sy](#page-14-0)[stème !](#page-28-0)

2024-03-24 Logiciels libres et alternatifs Les usages Exploiter l'ordinateur Changer le système ! Changer le système !

De nombreux systèmes d'exploitations libres sont disponibles.

 $0.00)$  these the investigation of the ONIX, they will also as the formula<br>of the state of the other of the fields, the state of the state of the state<br>of the state of the state of the state of the state of<br>the state of t

De nombreux systèmes d'exploitations libres sont disponibles.

GNU/Linux Un descendant de UNIX, disponible sour la forme de nombreuses *distributions* : Debian, Ubuntu, RedHat, ...

Free BSD Un autre système de la famille UNIX.

Haiku Un système inspiré de BeOS.

FreeDOS Une implémentation libre du DOS des premiers PC. ReactOS Une implémentation libre de Microsoft Windows.

nuage メロメ (御) メミンスモン  $\Omega$ D. Soulayrol (Ti Nuage) [Logiciels libres et alternatifs](#page-0-0) Plougrescant 2023 27 / 27